# **Pscreen47movavi Video Editor 64.jpg**

**Jennifer Niederst Robbins**

 **Graphics and Multimedia for the Web with Adobe Creative Cloud** Jennifer Harder,2018-11-16 Upgrade your skills in Adobe Creative Cloud and enhance your corporate or personal website with multimedia and graphics. In this book you'll look at the latest versions of five core Adobe programs: Photoshop, Illustrator, Animate (formerly Flash), Media Encoder and Dreamweaver. As you work with each of these programs to create images, animations, audio and video you will see how each one can help you complete and finally integrate your multimedia files into a final mobile friendly website. Adding new multimedia features to your website does not have to be difficult or confusing. If you plan your route and goals correctly, along the way you will see how each software has its own use, but ultimately, how they can all work together for a common goal. This book also shows you how additional Creative Cloud software can be used with the core five programs should you want to add further interactivity. What You'll Learn:Use Adobe Creative Cloud software to create graphics and multimedia for a websiteRender images in various formatsWork with video, HTML5 Canvas and audio files for the websiteDiscover new features of HTML5 and CSS3 and how to work with them in Dreamweaver CCWho This Book Is For Graphic designers who are creating websites; students in the classroom; instructors wanting to upgrade their Adobe Creative Cloud skills.

 **Beginning Blender** Lance Flavell,2011-08-27 A new world of creative possibilities is opened by Blender, the most popular and powerful open source 3D and animation tool. Blender is not just free software; it is also an important professional tool used in animated shorts, television commercials, and shows, as well as in production for films like Spiderman 2. Lance Flavell's Beginning Blender will give you the skills to start shaping new worlds and virtual characters, and perhaps lead you down a new professional path. Beginning Blender covers the Blender 2.5 release in-depth. The book starts with the creation of simple figures using basic

modeling and sculpting. It then teaches you how to bridge from modeling to animation, and from scene setup to texture creation and rendering, lighting, rigging, and ultimately, full animation. You will create and mix your own movie scenes, and you will even learn the basics of games logic and how to deal with games physics. Whether you are new to modeling, animation, and game design, or whether you are simply new to Blender, this book will show you everything you need to know to get your 3D projects underway.

 Developing Sustainable Digital Libraries: Socio-Technical Perspectives Ashraf, Tariq,Sharma, Jaideep,Gulati, Puja Anand,2010-03-31 This book provides tools to complement an organization's burgeoning information treasuries, exploring new frontiers by looking at social and economic aspects of digital libraries and their sustainability--Provided by publisher.

 **IBM Spectrum Discover: Metadata Management for Deep Insight of Unstructured Storage** Joseph Dain,Norman Bogard,Isom Crawford Jr.,Mathias Defiebre,Larry Coyne,IBM Redbooks,2019-10-01 This IBM® Redpaper publication provides a comprehensive overview of the IBM Spectrum® Discover metadata management software platform. We give a detailed explanation of how the product creates, collects, and analyzes metadata. Several in-depth use cases are used that show examples of analytics, governance, and optimization. We also provide step-by-step information to install and set up the IBM Spectrum Discover trial environment. More than 80% of all data that is collected by organizations is not in a standard relational database. Instead, it is trapped in unstructured documents, social media posts, machine logs, and so on. Many organizations face significant challenges to manage this deluge of unstructured data such as: Pinpointing and activating relevant data for large-scale analytics Lacking the fine-grained visibility that is needed to map data to business priorities Removing redundant, obsolete, and trivial (ROT) data Identifying and classifying sensitive data IBM

Spectrum Discover is a modern metadata management software that provides data insight for petabyte-scale file and Object Storage, storage on premises, and in the cloud. This software enables organizations to make better business decisions and gain and maintain a competitive advantage. IBM Spectrum Discover provides a rich metadata layer that enables storage administrators, data stewards, and data scientists to efficiently manage, classify, and gain insights from massive amounts of unstructured data. It improves storage economics, helps mitigate risk, and accelerates large-scale analytics to create competitive advantage and speed critical research.

 **The Antivirus Hacker's Handbook** Joxean Koret,Elias Bachaalany,2015-08-19 Hack your antivirus software to stamp out future vulnerabilities The Antivirus Hacker's Handbook guides you through the process of reverse engineering antivirus software. You explore how to detect and exploit vulnerabilities that can be leveraged to improve future software design, protect your network, and anticipate attacks that may sneak through your antivirus' line of defense. You'll begin building your knowledge by diving into the reverse engineering process, which details how to start from a finished antivirus software program and work your way back through its development using the functions and other key elements of the software. Next, you leverage your new knowledge about software development to evade, attack, and exploit antivirus software—all of which can help you strengthen your network and protect your data. While not all viruses are damaging, understanding how to better protect your computer against them can help you maintain the integrity of your network. Discover how to reverse engineer your antivirus software Explore methods of antivirus software evasion Consider different ways to attack and exploit antivirus software Understand the current state of the antivirus software market, and get recommendations for users and vendors who are leveraging this software The Antivirus Hacker's Handbook is the essential reference for

software reverse engineers, penetration testers, security researchers, exploit writers, antivirus vendors, and software engineers who want to understand how to leverage current antivirus software to improve future applications.

 Cataloging Unstructured Data in IBM Watson Knowledge Catalog with IBM Spectrum Discover Joseph Dain,Abeer Selim,Anil Patil,Christopher Vollmar,Flavio de Rezende,Frank Greco,Frank N. Lee,Isom Crawford Jr.,Ivaylo B. Bozhinov,Joanna Wong,Joshua Blumert,Larry Coyne,IBM Redbooks,2020-08-11 This IBM® Redpaper publication explains how IBM Spectrum® Discover integrates with the IBM Watson® Knowledge Catalog (WKC) component of IBM Cloud® Pak for Data (IBM CP4D) to make the enriched catalog content in IBM Spectrum Discover along with the associated data available in WKC and IBM CP4D. From an end-to-end IBM solution point of view, IBM CP4D and WKC provide state-of-the-art data governance, collaboration, and artificial intelligence (AI) and analytics tools, and IBM Spectrum Discover complements these features by adding support for unstructured data on large-scale file and object storage systems on premises and in the cloud. Many organizations face challenges to manage unstructured data. Some challenges that companies face include: Pinpointing and activating relevant data for largescale analytics, machine learning (ML) and deep learning (DL) workloads. Lacking the fine-grained visibility that is needed to map data to business priorities. Removing redundant, obsolete, and trivial (ROT) data and identifying data that can be moved to a lower-cost storage tier. Identifying and classifying sensitive data as it relates to various compliance mandates, such as the General Data Privacy Regulation (GDPR), Payment Card Industry Data Security Standards (PCI-DSS), and the Health Information Portability and Accountability Act (HIPAA). This paper describes how IBM Spectrum Discover provides seamless integration of data in IBM Storage with IBM Watson Knowledge Catalog (WKC). Features include: Event-based cataloging and tagging of

unstructured data across the enterprise. Automatically inspecting and classifying over 1000 unstructured data types, including genomics and imaging specific file formats. Automatically registering assets with WKC based on IBM Spectrum Discover search and filter criteria, and by using assets in IBM CP4D. Enforcing data governance policies in WKC in IBM CP4D based on insights from IBM Spectrum Discover, and using assets in IBM CP4D. Several in-depth use cases are used that show examples of healthcare, life sciences, and financial services. IBM Spectrum Discover integration with WKC enables storage administrators, data stewards, and data scientists to efficiently manage, classify, and gain insights from massive amounts of data. The integration improves storage economics, helps mitigate risk, and accelerates large-scale analytics to create competitive advantage and speed critical research.

 Podcast Solutions Michael W. Geoghegan,Dan Klass,2008-03-15 A much-needed work focusing on one of the ecommunity's hottest topics, this is the second edition of a book that covers both video and audio podcasts, as well as updated software and resources. This edition is much improved and updated to cover the latest gear that readers and podcasters want to learn about. Critically, the book also shows how to create video as well as audio podcasts. It provides all the reader needs to know to get heard and now seen online, regardless of his or her level of experience and technical knowledge.

 Metadata and Semantics Miguel-Angel Sicilia,Miltiadis D. Lytras,2008-10-13 This is an edited volume based on the 2007 Conference on Metadata and Semantics Research (MTSR), now in its second meeting. Metadata research is a pluri-disciplinary field that encompasses all aspects of the definition, creation, assessment, management and use of metadata. The volume brings together world class leaders to contribute their research and upto-date information on metadata and semantics applied to library management, e-commerce, e-business, information science and

librarianship, to name a few. The book is designed for a professional audience composed of researchers and practitioners in industry.

 **Dynamic Digital Marketing** Dawn McGruer,2020-01-21 8 powerful ways to market your business online to consistently generate an abundance of leads that convert into profitable customers. Dynamic Digital Marketing teaches any business or individual how to increase online visibility and presence, attract their target audience, generate leads, and convert them into profitable customers. Author Dawn McGruer is an expert at making businesses and brands shine online. She is passionate about helping entrepreneurs and businesses maximise their digital marketing profits by developing digital skills which scale and grow their businesses and accelerate their success. Most entrepreneurs and businesses fully understand the importance of digital marketing, yet many do not know where to start or, worse, continue to spend time, money, and effort on strategies that fail to provide the best results for their investment. To remedy this situation, Dawn developed her multi-award-winning digital marketing framework, Dynamic Digital Marketing Model. Offering step-by-step guidance, this book shows you how to use this model to market your business online whilst transforming yourself into a proficient digital marketer. This must-read book will help you: Gain invaluable insights on what works - and what doesn't – based on the author's 20 years' experience in digital marketing Avoid pitfalls and missteps by implementing the same proven success strategies used by key influencers Harness the power of search engine optimisation (SEO), social media, content marketing, online video, and more Amplify your brand, cultivate customers, and increase profits Incorporate e-mail marketing, customer analytics, strategic web design, and influencer partnerships in your overall digital marketing strategy Dynamic Digital Marketing: Master the world of online and social media marketing to grow your business is an indispensable resource for

business leaders, business owners, marketing and sales professionals, digital strategists and consultants, entrepreneurs, and students in business and marketing programmes.

 Pandemic Media Philipp Dominik Keidl,Vinzenz Hediger,Laliv Melamed,2021-01-23 With its unprecedented scale and consequences the COVID-19 pandemic has generated a variety of new configurations of media. Responding to demands for information, synchronization, regulation, and containment, these pandemic media reorder social interactions, spaces, and temporalities, thus contributing to a reconfiguration of media technologies and the cultures and polities with which they are entangled. Highlighting media's adaptability, malleability, and scalability under the conditions of a pandemic, the contributions to this volume track and analyze how media emerge, operate, and change in response to the global crisis and provide elements toward an understanding of the post-pandemic world to come.

 **Essentials of Dental Photography** Irfan Ahmad,2019-12-31 An accessible, one-stop guide to getting the most out of dental photography in clinical practice Dental photography is an increasingly important part of dental care in general practices, hospitals, and specialist clinics. The uses of dental photographs are numerous, such as monitoring treatment outcomes, educating patients, promoting services, and providing evidence for litigation or regulatory purposes. Essentials of Dental Photography is a user-friendly guide to incorporating dental photographs into daily practice. Containing real-world advice and proven techniques, this book helps clinicians understand and apply the fundamental principles of dental photography. Accessible chapters cover every major aspect of dental photography and answer the most common questions asked by clinicians. Step-by-step instructions show readers how to select the correct photographic and dental equipment, setup equipment for a variety of dental procedures, process images using photo-editing software, and more. The author, a recognised expert in the field, explain the basic

concepts of dental photography and how to create high-quality, predictable and repeatable images. Providing an easy-to-follow roadmap to exceptional dental photographs, this practical guide: Covers all the basic concepts, equipment, and techniques of dental photography Illustrates the photographic setups for both intra- and extra-oral images Provides recommendations for appropriate types of cameras, lenses, flashes, reflectors, tripods, and software Discusses photographic archiving, electronic dissemination, printing, publishing, and presenting images Essentials of Dental Photography is a valuable guide for dental practitioners and new graduates looking to learn dental photography and apply it in practice.

 **HTML5 Advertising** John Percival,2013-02-03 Web advertising is changing. What was once a predominantly Flashbased medium is making the switch to HTML5, with the benefit of a plug-in free environment giving a larger audience for ads, and better integration with the page they are featured on. We live in a time where marketers, designers, and developers are confused as to what they can and can't do on different devices, browsers, and operating systems. What better way to finally make sense of it all, than by stepping through the entire campaign process on your own terms? HTML5 Advertising will educate you on the whole digital advertising process from start to finish, and help you take advantage of new HTML5 features such as canvas, CSS3 animations, DOM events, audio and video, and offline storage. You'll also learn how to get around discrepancies in browser support with JavaScript and polyfills. You will be provided with tips and tricks to better optimize content across screens and make the most successful campaign with the lightest footprint possible, which is especially important when deploying to mobile devices. This book: Takes you through the advertising campaign process with HTML5 from design to delivery Provides in-depth knowledge into the digital advertising landscape and the HTML5 specification Communicates tips and tricks coming from Flash

and ActionScript to HTML5, CSS3 and JavaScript. HTML5 Advertising equips you with the knowledge to attack cutting-edge, rich media projects with confidence and scale, while also learning the essentials to communicate to internal and external clients. HTML5 is here whether you like it or not, so why not jump in early and head down the path of building the future.

 **WordPress For Dummies®** Lisa Sabin-Wilson,2010-07-30 The bestselling guide to WordPress, fully updated for newest version of WordPress WordPress, the popular, free blogging platform, has been updated with new features and improvements. Bloggers who are new to WordPress will learn to take full advantage of its flexibility and usability with the advice in this friendly guide. Previous editions have sold nearly 50,000 copies, and interest in blogging continues to explode. WordPress is a state-of-the-art blog platform that emphasizes aesthetics, Web standards, and usability WordPress For Dummies, 3rd Edition covers both the free-hosted WordPress.com version and WordPress.org, which requires users to purchase Web hosting services Written by an expert who works directly with the developers and cofounder of WordPress Shows readers how to set up and maintain a blog with WordPress and how to use all the new features Like its earlier editions, WordPress For Dummies, 3rd Edition helps bloggers quickly and easily take advantage of everything this popular blogging tool has to offer.

**Timing for Animation** Harold Whitaker, John Halas, 2002 Learn all the tips and tricks of the trade from the professionals. Highly illustrated throughout, points made in the text are demonstrated with the help of numerous superb drawn examples.--

 **Understanding Computers** Charles S. Parker,Deborah Morley,2003 A dynamic, comprehensive approach to basic through intermediate computer concepts. Known for its readability and the depth of topics covered, this book also includes an interactive Web site, which contains Web Tutors, Further Explorations, and links to NEW TechTV video projects!

 *Rock Your Life* Craig Duswalt,2017-09-08 Rock Your Life is filled with amazing stories by incredible people. Craig Duswalt asked some of his high-profile friends if they would share a success they had in their lives so that they might inspire future business leaders and world changers. They all said yes! This book features an impressive lineup of "RockStars" including Russell Hitchcock, lead singer of the amazing and successful pop duo, Air Supply; Dean Cain, played Superman on the hit television show, Lois & Clark: The New Adventures of Superman; Ray Parker Jr., writer and performer of the mega-hit song, Ghostbusters; Don Cromwell, former bass player for Air Supply and Eddie Money; Natasha Duswalt, author of three books, one #1 Amazon bestselling book, and owner of a top modeling agency in Los Angeles; Sandra Yancey, Founder and CEO of the #1 Women's Entrepreneur Conference, eWomenNetwork; Captain Charlie Plumb, retired Navy Captain, former POW and International Speaker; Bill Walsh, America's Business Expert; Joel Weldon, Golden Gavel winner and Hall of Fame Speaker; "Famous Dave" Anderson, America's Rib King and founder of Famous Dave's restaurants; and RADM Paul Becker, a retired, highly decorated U.S. Naval Intelligence Officer.

 **Interactivity, Game Creation, Design, Learning, and Innovation** Anthony L. Brooks,Eva Brooks,Nikolas Vidakis,2018-03-06 This book constitutes the proceedings of two conferences: The 6th International Conference on ArtsIT, Interactivity and Game Creation (ArtsIT 2017) and the Second International Conference on Design, Learning and Innovation (DLI 2017). The event was hosted in Heraklion, Crete, Greece, in October 2017 and attracted 65 submissions from which 50 full papers were selected for publication in this book. The papers represent a forum for the dissemination of cutting-edge research results in the area of arts, design and technology, including open related topics like interactivity and game creation.

 Adobe Photoshop CS5 on Demand Steve Johnson,Perspection Inc.,2010-05-03 Need answers quickly? Adobe Photoshop CS5 on Demand provides those answers in a visual step-by-step format. We will show you exactly what to do through lots of full color illustrations and easy-to-follow instructions. Includes Workshops ACE Exam Objectives More than 600 Essential Photoshop CS5 Tasks Inside the Book • Improve productivity with the CS5 interface and templates • Use automatic layer alignment and blending to work with objects • Use live filters to view and modify the results of opening files • Use more precise color correction to enhance a photo • Use content-aware options for scaling and fill • Use image trickery to change or enhance an image • Create eyecatching bevels and special effects • Transform plain text into a show-stopping image • Create and manipulate 3D models using presets and custom options • Use tool presets to construct the right tool for the right job • Test content on different target devices Bonus Online Content Register your book at queondemand.com to gain access to: • Workshops and related files • Keyboard shortcuts

 **Virtual Reality in Engineering** Kevin Warwick,John Gray,J. O. Gray,David Roberts,1993 An introduction to virtual reality as it can be applied within the engineering profession, in such areas as the rapid prototyping of new products, simulation and systems management. The text combines tutorials with material which demonstrates the existing technology available.

 Web Design in a Nutshell Jennifer Niederst Robbins,2006-02-21 Completely revised for standards compliance, including CSS 2.1 and XHTML 1.0--Cover.

Reviewing **Pscreen47movavi Video Editor 64.jpg**: Unlocking the Spellbinding Force of Linguistics

In a fast-paced world fueled by information and interconnectivity,

the spellbinding force of linguistics has acquired newfound prominence. Its capacity to evoke emotions, stimulate contemplation, and stimulate metamorphosis is actually astonishing. Within the pages of "**Pscreen47movavi Video Editor 64.jpg**," an enthralling opus penned by a very acclaimed wordsmith, readers embark on an immersive expedition to unravel the intricate significance of language and its indelible imprint on our lives. Throughout this assessment, we shall delve to the book is central motifs, appraise its distinctive narrative style, and gauge its overarching influence on the minds of its readers.

# **Table of Contents Pscreen47movavi Video Editor 64.jpg**

- 1. Understanding the eBook Pscreen47movavi Video Editor 64.jpg
	- The Rise of Digital Reading Pscreen47movavi Video Editor 64.jpg
	- Advantages of eBooks Over Traditional Books
- 2. Identifying Pscreen47movavi Video Editor 64.jpg
	- Exploring Different Genres
	- Considering Fiction

vs. Non-Fiction

- Determining Your Reading Goals
- 3. Choosing the Right eBook Platform
	- Popular eBook Platforms
	- Features to Look for in an Pscreen47movavi Video Editor 64.jpg
	- User-Friendly Interface
- 4. Exploring eBook Recommendations from Pscreen47movavi Video Editor 64.jpg
	- Personalized Recommendations
	- Pscreen47movavi Video Editor 64.jpg

User Reviews and Ratings

- Pscreen47movavi Video Editor 64.jpg and Bestseller Lists
- 5. Accessing Pscreen47movavi Video Editor 64.jpg Free and Paid eBooks
	- Pscreen47movavi Video Editor 64.jpg Public Domain eBooks
	- Pscreen47movavi Video Editor 64.jpg eBook Subscription Services
	- Pscreen47movavi Video Editor 64.jpg Budget-Friendly Options
- 6. Navigating

Pscreen47movavi Video Editor 64.jpg eBook Formats

- $\circ$  ePub, PDF, MOBI, and More
- Pscreen47movavi Video Editor 64.jpg Compatibility with **Devices**
- Pscreen47movavi Video Editor 64.jpg Enhanced eBook

Features

- 7. Enhancing Your Reading Experience
	- Adjustable Fonts and Text Sizes of Pscreen47movavi Video Editor 64.jpg
	- Highlighting and Note-Taking Pscreen47movavi Video Editor 64.jpg
	- o Interactive Elements Pscreen47movavi Video Editor 64.jpg
- 8. Staying Engaged with Pscreen47movavi Video Editor 64.jpg
	- **Dining Online** Reading **Communities**
	- Participating in Virtual Book Clubs
	- Following Authors and Publishers Pscreen47movavi Video Editor 64.jpg
- 9. Balancing eBooks and Physical Books Pscreen47movavi Video Editor 64.jpg
	- Benefits of a Digital Library
	- Creating a Diverse

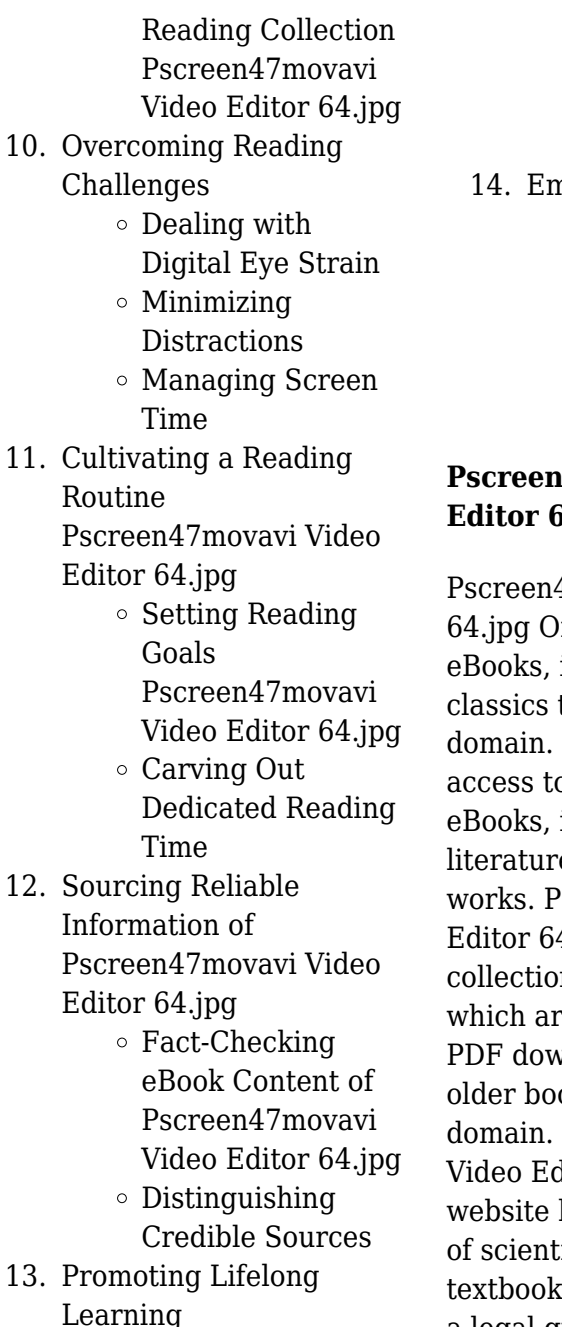

- Utilizing eBooks for Skill Development
- Exploring Educational eBooks
- nbracing eBook Trends
	- Integration of Multimedia Elements
	- Interactive and Gamified eBooks

# **Pscreen47movavi Video Editor 64.jpg Introduction**

17movavi Video Editor ffers over  $60.000$  free including many that are in the public Open Library: Provides a over 1 million free including classic e and contemporary screen47movavi Video 4.jpg Offers a vast n of books, some of re available for free as mloads, particularly oks in the public Pscreen47movavi  $\rm{litor}$  64.jpg : This hosts a vast collection ific articles, books, and ts. While it operates in a legal gray area due to

copyright issues, its a popular resource for finding various publications. Internet Archive for Pscreen47movavi Video Editor 64.jpg : Has an extensive collection of digital content, including books, articles, videos, and more. It has a massive library of free downloadable books. FreeeBooks Pscreen47movavi Video Editor 64.jpg Offers a diverse range of free eBooks across various genres.

Pscreen47movavi Video Editor 64.jpg Focuses mainly on educational books, textbooks, and business books. It offers free PDF downloads for educational purposes. Pscreen47movavi Video Editor 64.jpg Provides a large selection of free eBooks in different genres, which are available for download in various formats, including PDF. Finding specific Pscreen47movavi Video Editor 64.jpg, especially related to Pscreen47movavi Video Editor 64.jpg, might be challenging as theyre often artistic creations rather than practical blueprints. However, you can

explore the following steps to search for or create your own Online Searches: Look for websites, forums, or blogs dedicated to Pscreen47movavi Video Editor 64.jpg, Sometimes enthusiasts share their designs or concepts in PDF format. Books and Magazines Some Pscreen47movavi Video Editor 64.jpg books or magazines might include. Look for these in online stores or libraries. Remember that while Pscreen47movavi Video Editor 64.jpg, sharing copyrighted material without permission is not legal. Always ensure youre either creating your own or obtaining them from legitimate sources that allow sharing and downloading. Library Check if your local library offers eBook lending services. Many libraries have digital catalogs where you can borrow Pscreen47movavi Video Editor 64.jpg eBooks for free, including popular titles.Online Retailers: Websites like Amazon, Google Books, or Apple Books often sell eBooks. Sometimes, authors or publishers offer promotions or

free periods for certain books.Authors Website Occasionally, authors provide excerpts or short stories for free on their websites. While this might not be the Pscreen47movavi Video Editor 64.jpg full book , it can give you a taste of the authors writing style.Subscription Services Platforms like Kindle Unlimited or Scribd offer subscription-based access to a wide range of Pscreen47movavi Video Editor 64.jpg eBooks, including some popular titles.

# **FAQs About Pscreen47movavi Video Editor 64.jpg Books**

1. Where can I buy Pscreen47movavi Video Editor 64.jpg books? Bookstores: Physical bookstores like Barnes & Noble, Waterstones, and independent local stores. Online Retailers: Amazon, Book Depository, and various

online bookstores offer a wide range of books in physical and digital formats.

- 2. What are the different book formats available? Hardcover: Sturdy and durable, usually more expensive. Paperback: Cheaper, lighter, and more portable than hardcovers. E-books: Digital books available for e-readers like Kindle or software like Apple Books, Kindle, and Google Play Books.
- 3. How do I choose a Pscreen47movavi Video Editor 64.jpg book to read? Genres: Consider the genre you enjoy (fiction, non-fiction, mystery, sci-fi, etc.). Recommendations: Ask friends, join book clubs, or explore online reviews and recommendations. Author: If you like a particular author, you might enjoy more of their work.
- 4. How do I take care of Pscreen47movavi Video

Editor 64.jpg books? Storage: Keep them away from direct sunlight and in a dry environment. Handling: Avoid folding pages, use bookmarks, and handle them with clean hands. Cleaning: Gently dust the covers and pages occasionally.

- 5. Can I borrow books without buying them? Public Libraries: Local libraries offer a wide range of books for borrowing. Book Swaps: Community book exchanges or online platforms where people exchange books.
- 6. How can I track my reading progress or manage my book collection? Book Tracking Apps: Goodreads, LibraryThing, and Book Catalogue are popular apps for tracking your reading progress and managing book collections. Spreadsheets: You can create your own spreadsheet to track

books read, ratings, and other details.

- 7. What are Pscreen47movavi Video Editor 64.jpg audiobooks, and where can I find them? Audiobooks: Audio recordings of books, perfect for listening while commuting or multitasking. Platforms: Audible, LibriVox, and Google Play Books offer a wide selection of audiobooks.
- 8. How do I support authors or the book industry? Buy Books: Purchase books from authors or independent bookstores. Reviews: Leave reviews on platforms like Goodreads or Amazon. Promotion: Share your favorite books on social media or recommend them to friends.
- 9. Are there book clubs or reading communities I can join? Local Clubs: Check for local book clubs in libraries or community centers. Online Communities:

Platforms like Goodreads have virtual book clubs and discussion groups.

10. Can I read Pscreen47movavi Video Editor 64.jpg books for free? Public Domain Books: Many classic books are available for free as theyre in the public domain. Free Ebooks: Some websites offer free e-books legally, like Project Gutenberg or Open Library.

# **Pscreen47movavi Video Editor 64.jpg :**

## **captain tsubasa le roi toho tome 22 captain tsubasa**

**tome 22** - May 12 2023 web jan 3 2014 captain tsubasa le roi toho tome 22 captain tsubasa tome 22 yôichi takahashi glénat des milliers de livres avec la livraison chez vous en 1 jour ou en magasin avec 5 de réduction **télécharger pdf captain tsubasa tome 22 le roi toho gratuit** - Mar 30 2022 web jan 3 2014 lire pdf captain tsubasa tome 22 le roi

toho de yoichi takahashi discuter à propos de en ce début de finale les deux équipes sont **kaptan tsubasa 22 bölüm İzlesene com** - Feb 26 2022 web jan 1 2016 kaptan tsubasa 22 bölüm tsubasa nın fc catalunya ya transferi sırasında kojiro hyuga da fc piemonte gerçek hayatta juventus takımına transfer edilir tsubasa antermanlarda iyi oynasa da koç edward tarafından rivaul ile beraber oynayamaz denerek b takıma ikinci ligte oynamaya gönderilir hyuga ilk maçında iyi oynayamaz ve

### **kaptan tsubasa rüya takımı 22 bölüm Çizgifilm tv** - Jan 28 2022

web bölüm kaptan tsubasa rüya takımı 22 bölüm tam ekran 21 13 2864 görüntülenme japonya kupası maçlarının başlamasının ardından heyecan da başlamıştır tsubasa nın takımı ilk maçlarını kaybetmiştir bu maç takımın moralini bozmuştur bakalım bundan sonraki maçlarda olaylar nasıl gelişecektir

# captain tsubasa tome 22 le roi toho format kindle - Mar 10 2023

web noté 5 achetez et téléchargez captain tsubasa tome 22 le roi toho ebook par takahashi yoichi retrouvez des millions de ebooks sur amazon fr

# **captain tsubasa tome 22 le roi toho Édition de 2014** -

Aug 03 2022

web détail de l album captain tsubasa tome 22 le roi toho un manga de yôichi takahashi paru en 2014 chez glénat dans la collection glénat shônen manga isbn 978 2 7234 9175 4 *captain tsubasa tome 22 le roi toho french edition* - Apr 30 2022

web captain tsubasa tome 22 le roi toho french edition ebook takahashi yoichi amazon it kindle store

### **captain tsubasa tome 22 le roi toho paperback** - Apr 11 2023

web buy captain tsubasa tome 22 le roi toho by takahashi yoichi isbn 9782723491754 from amazon s book store everyday low prices and free delivery on eligible orders

# **captain tsubasa tome 22 le roi toho manga e leclerc** -

Jun 01 2022 web jan 2 2014 captain tsubasa tome 22 le roi toho manga achat en ligne au meilleur prix sur e leclerc retrait gratuit dans de 700 magasins

### **captain tsubasa tome 22 le roi toho french edition** - Dec 07 2022

web dec 30 2015 captain tsubasa tome 22 le roi toho french edition kindle edition by takahashi yoichi download it once and read it on your kindle device pc phones or tablets captain tsubasa tome 22 le roi toho le renard - Nov 06 2022 web le renard doré est une librairie parisienne spécialisée dans les mangas la littérature et la culture japonaise nos mangas sont classés par thématique et nous vous proposons régulièrement des sélections réalisées par nos libraires vous pouvez retrouver l intégralité de nos livres produits dérivés et affiches sur notre site internet de vente en ligne a très

**captain tsubasa tome 22 le**

# **roi toho paperback** - Feb 09 2023

web jan 3 2014 amazon com captain tsubasa tome 22 le roi toho 9782723491754 takahashi yoichi books

### **captain tsubasa tome 22 le roi toho french edition** - Jul 02 2022

web dec 30 2015 captain tsubasa tome 22 le roi toho french edition ebook takahashi yoichi amazon ca kindle store captain tsubasa tome 22 tôhô le roi babelio - Oct 05 2022 web jul 29 2015 le jeune tsubasa ohzora est déterminé à devenir le meilleur joueur de football du monde le petit prodige du ballon rond a du talent à revendre et une volonté de fer il sait qu avant de réaliser ses rêves les plus fous il devra intégrer une équipe surdouée et soudée puis faire ses preuves sur le terrain mais celane lui fait pas peur **captain tsubasa tome 22 tôhô le roi amazon fr** - Jan 08 2023

web noté 5 retrouvez captain tsubasa tome 22 tôhô le roi et des millions de livres en stock sur amazon fr achetez neuf ou

### d occasion

**captain tsubasa olive et tom vol 22 le roi toho captain tsubasa** - Aug 15 2023 web captain tsubasa olive et tom vol 22 le roi toho captain tsubasa 22 yoichi takahashi amazon com tr kitap captain tsubasa olive tom 22 tôhô le roi bedetheque - Sep 04 2022 web may 12 2016 la finale newteam toho se déroule sur un rythme effréné et les deux équipes se rendent coups sur coups l intensité est telle que la première mi temps laisse déjà des traces des deux côtés olivier atton pour la newteam et ed warner pour toho voient ainsi leurs vieilles blessures refaire surface *captain tsubasa tome 22 le roi toho goodreads* - Jun 13 2023 web en ce début de finale les deux équipes sont désormais à égalité alors que kojiro lance un dé captain tsubasa tome 22 le roi toho by yoichi takahashi goodreads captain tsubasa tome 22 le roi toho amazon fr - Jul 14 2023 web noté 5 retrouvez captain tsubasa tome 22 le roi toho et

des millions de livres en stock sur amazon fr achetez neuf ou d occasion

*captain tsubasa tome 22 le roi toho ci kubesail* - Dec 27 2021 web captain tsubasa tome 22 le roi toho downloaded from ci kubesail com by guest benitez moyer demon slayer kimetsu no yaiba vol 23 yen press llc chito and yuuri board a train that runs below the forgotten remains of the streets above and take it to the end of the line when they finally reach the surface of this new layer of battered

*american دانلود جواب ورک بوک ویرایش سوم زبان 1 headway* 2022 03 Sep - *امید* web new headway beginner workbook without key liz soars 2002 01 24 new headway beginner is aimed at absolute beginners or those who have learned a little english but *american headway 3 workbook answers key* - Dec 26 2021 web american headway workbook 1 answer key 8255250f247b5f71c65 1511afe28c3d7 new headway pronunciation courseamerican headway 3

american headway 1 workbook answer key answers for 2023 - Apr 10 2023 web american headway 1 workbook answer key new 3622 kb s 9700 american headway 1 workbook answer key updated 5124 kb s 4761 american headway 1 **american headway workbook 1 answer key university of the** - Oct 24 2021 web sep 8 2023 bookmark file american headway level 4 answer key workbook free download pdf workbook 4 answer key pearson reading and writing 4 answer key pdf **american headway 1 teacher s book second** - Mar 09 2023 web price usd 16 50 sales tax american headway is the course you can always trust its proven methodology focus on grammar clear vocabulary syllabus integrated skills **american headway workbook 1 answer key** - Feb 25 2022

web present continuous 1 m going outpast simple 3 came met foundpast continuous 1 was workingpresent perfect 1

### **Pscreen47movavi Video Editor 64.jpg**

has beenpresent perfect continuous 1 have american headway 1 teacher s book test united - Aug 14 2023 web american headway second edition 1 teacher s book test includes progress tests answer keys for the student book and workbook and an access code card to the

american headway 1 workbook pdf documents and e books -

Oct 04 2022

web חתחתה החתחתה משירה ש کتاب کار مربوط به ویرایش دوم را می توانید به صورت رایگان ان سایت مواطن مانسود مواطن پاسخنامه تمرینات کتاب کار american headway 1 **FIFITH** صمم مصمصم صفرها از با باز با باز با باز باز با ا

### **american headway second edition teacher s site** - Jun 12 2023

web print ready to use midterm and final tests for each level of american headway second edition three audio files are available for each test please contact your local oup **american headway 1 workbook answers key pdf 2023** - Aug 02 2022 web american headway

workbook 1 answer ke level 4 american headway second edition oxford american headway level 1 workbook b american headway *headway teacher s site teaching resources oxford* - Apr 29 2022 web american headway 1 workbook answers key free american headway workbook 1 answer key american headway 1 workbook answers key american headway 2 american headway 1 student book pdfdrive with answers - Jan 07 2023 web feb 28 2019 basic 1 american headway 1 second edition workbook review answer key verb to be 1 2 j 3 b 4 f 5 g 6 h 7 i 8 d 9 c 10 a 2 2 3 4 5 6 7 **headway 5th edition workbook answer key pdf scribd** - May 31 2022

web download the a versions of the tests along with the answer keys to test your students headway fourth edition video worksheets download the headway fourth edition *american headway level 1 united states oxford* - Jul 13

### 2023

web 978 0 19 472565 1 american headway third edition level 1 student book 978 0 19 472576 7 american headway one teacher s resource book with testing program *american headway workbook 1 answer key pdf mcf strathmore* - Jul 01 2022 web of 10 answer key unit 1 11 12 was chosen has been chosen s getting vocabulary 1 2 m driving 13 ll shout 1 1 road 11 rain 3 ve been driving 14 went 2 house 12 sun 4 was taken **bookmark file american headway level 4 answer key** - Aug 22 2021

**american headway 3 workbook answers key unit 1 1 present** - Jan 27 2022 web apr 3 2023 american headway workbook 1 answer key is within reach in our digital library an online entry to it is set as public correspondingly you can download it instantly **american headway 1 third edition workbook answer key** - Nov 05 2022 web american headway 1

workbook pdf uploaded by torque december 2019 pdf bookmark download this document was uploaded by user and they confirmed that **american headway 1 workbook answers key pdf ci kubesail** - Mar 29 2022 web could enjoy now is american headway workbook 1 answer key below american english file clive oxenden 2010 01 07 the course that gets students talking now *level 1 american headway second edition oxford university* - May 11 2023 web american headway level 1 downloads here are the audio files for american headway level 1 click on a unit to download and listen to select tracks **324856901 american**

**headway 1 workbook 2nd edition pdf** - Dec 06 2022 web aug 18 2022 workbook 1 answer key pearson elt new english file elementary workbook fliphtml5 new english file elementary workbook 2 7 without answer key workbook *american headway level 1*

*workbook e book united* - Feb 08 2023 web american headway 1 student book pdfdrive with answers pdf free download as pdf file pdf text file txt or read online for free **american headway workbook 1 answer key sexybots** - Nov 24 2021 web new headway upper intermediate workbook with key 1998 11 new headway advanced workbook with key liz soars 2019 05 04 the world s best selling english american headway 4 workbook answer key pdf the - Sep 22 2021

#### *series parallel circuit*

*worksheets teacher worksheets* - Dec 08 2022 web showing top 8 worksheets in the category series parallel circuit some of the worksheets displayed are series and parallel circuits series and parallel circuit work series parallel circuits circuits work r 6 series parallel circuits series and parallel combinations ohms law series and parallel circuits work parallel circuit

#### problems

**parallel circuits worksheet ks2 science teacher made twinkl** - Dec 28 2021 web how can i use this series and parallel circuits worksheet this series and parallel circuits worksheet for ks2 will save you time when teaching circuits it provides you with a teacher made pair of tasks that will test children s knowledge of *series and parallel circuits super teacher worksheets* - May 13 2023 web series and parallel circuits here is a printable science worksheet that is great for teaching students about static and current electricity learn about series and parallel circuits in this worksheet students draw arrows to show the path of electricity in the series and parallel circuits **series parallel circuits super teacher worksheets** - Jul 15 2023

web series parallel circuits tell whether each picture shows a series circuit or parallel circuit 3 5 type type type 2 type type 6 type super teacher worksheets superteacherworksheets com

name series parallel circuits tell whether each picture shows a series circuit or parallel circuit answer key series parallel parallel circuits worksheet science teacher made twinkl - Sep 05 2022 web this series and parallel circuits worksheet will save you time when teaching circuits by providing you with a teacher made pair of tasks that will test children s knowledge of circuits and their components by identifying where to put the relevant batteries motors and switches in a series and parallel sequence *results for series parallel circuits worksheets tpt* - Feb 27 2022 web this worksheet contains basic conceptual questions about series and parallel circuits in this worksheet students will answer questions about the following terms bulb open switch closed switch wire battery voltmeter ammeter parallel circuit series circuit electrical energywhat s included in this resource

printable and editable *series and parallel circuits ks3 teacher worksheets* - Aug 04 2022 web series and parallel circuits ks3 showing top 8 worksheets in the category series and parallel circuits ks3 some of the worksheets displayed are series and parallel circuits series and parallel circuit work series and parallel circuits series and parallel circuits series and parallel circuits circuits work r grade 9 science unit 5

### **series and parallel circuits super teacher worksheets** - Aug 16 2023

web series and parallel circuits in a series circuitelectricity has only one path to follow all parts are connected one after another electrons flow from the negative side of the battery around in a loop to the positive side draw arrows to **series parallel circuits worksheet live worksheets** - Feb 10 2023 web apr 28 2021 series parallel circuits 10 sec roe v

wade one minute history 4k poonam bhatia member for 2 years 7 months age 7 9 level grade 1 language english en id 955826 28 04 2021 country code bh country bahrain school subject natural science 1061921 main content series parallel circuits 1361380 series parallel

### **series parallel circuits worksheets teacher**

**worksheets** - Oct 06 2022 web showing top 8 worksheets in the category series parallel circuits some of the worksheets displayed are series and parallel circuits series and parallel circuits circuits work r electricity unit series parallel circuits series and parallel circuits circuits work 6 series parallel circuits series parallel circuits loudoun county public schools - Apr 12 2023 web name super teacher

worksheets

superteacherworksheets com series parallel circuits 1 type 2 type 3 type 4 type 5 type 6 type tell whether each picture shows a series circuitor parallel circuit answer key super teacher worksheets superteacherworksheets com

series parallel circuits **eletricity series and parallel circuit worksheet live worksheets** - Mar 11 2023 web jun 21 2021 type of circuit liveworksheets transforms your traditional printable worksheets into self correcting interactive exercises that the students can do online and send to the teacher eletricity series and parallel circuit worksheet live worksheets

**tos crew review super teacher worksheets mom s plans series** - Jul 03 2022 web sep 16 2015 super teacher worksheets series and concurrent circuits answer key addition basic addition multi digit elementary pre algebra angles area comparing in addition to the tests they have already created they quote a worksheets generator so you can generate your own checklists

# **series and parallel circuits worksheet tutoring hour** -

Nov 07 2022

web series and parallel circuits do your learners a power of good with this printable series

and parallel circuits worksheet when things get sticky as many components join the party direct learners to look for the nodes or junctions between two or more components *electricity worksheets super teacher worksheets* - Jun 14 2023

web here is our collection of printable science worksheets for teaching students about static and current electricity current electricity conductors and insulators free test each object to determine if it is a conductor of electricity or an insulator 4th grade view pdf series and parallel circuits **series parallel circuits super teacher worksheets** - May 01

2022

web series parallel circuits super teacher worksheets author lia erc gov ph 2023 07 19 00 37 39 subject series parallel circuits super teacher worksheets keywords series parallel circuits super teacher worksheets created date 7 19 2023 12 37 39 am **series and parallel circuit worksheet teaching resources tpt** - Mar 31 2022

web this worksheet contains basic conceptual questions about series and parallel circuits in this worksheet students will answer questions about the following terms bulb open switch closed switch wire battery voltmeter ammeter parallel circuit series circuit electrical energywhat s included in this resource printable and editable **static and current electricity series and parallel circuits super** - Jun 02 2022 web this is a printable science worksheet for lesson students via static and current electric this electrical worksheet is about succession and parallel circuits students draw arrows up show the path the electric stylish the series also parallel cycles results for worksheets on series and parallel circuits - Jan 29 2022 web students will learn how to build series and parallel circuits learn about electrical charges make open and closed circuits and learn how to recognize the difference between conductors and

insulators this bundle includes 4 products conductor and insulator electricity sortelectricity open and closed circuits labseries and parallel circuits **series and parallel circuit activity live worksheets** - Jan 09 2023 web apr 10 2021 liveworksheets transforms your traditional printable worksheets into self correcting interactive exercises that the students can do online and send to the teacher Best Sellers - Books :: [magna te engine service](https://www.freenew.net/fill-and-sign-pdf-form/book-search/?k=Magna_Te_Engine_Service_Manual.pdf) [manual](https://www.freenew.net/fill-and-sign-pdf-form/book-search/?k=Magna_Te_Engine_Service_Manual.pdf) [looking for a new career path](https://www.freenew.net/fill-and-sign-pdf-form/book-search/?k=looking-for-a-new-career-path.pdf) [love collection by mea sakisaka](https://www.freenew.net/fill-and-sign-pdf-form/book-search/?k=love-collection-by-mea-sakisaka.pdf) [lord teach me to study the](https://www.freenew.net/fill-and-sign-pdf-form/book-search/?k=Lord-Teach-Me-To-Study-The-Bible-In-28-Days-Paperback.pdf) [bible in 28 days paperback](https://www.freenew.net/fill-and-sign-pdf-form/book-search/?k=Lord-Teach-Me-To-Study-The-Bible-In-28-Days-Paperback.pdf) [make love like a porn star](https://www.freenew.net/fill-and-sign-pdf-form/book-search/?k=Make-Love-Like-A-Porn-Star.pdf) [lord of the flies similes](https://www.freenew.net/fill-and-sign-pdf-form/book-search/?k=lord_of_the_flies_similes.pdf) [lose weight without dieting and](https://www.freenew.net/fill-and-sign-pdf-form/book-search/?k=Lose-Weight-Without-Dieting-And-Exercise.pdf) [exercise](https://www.freenew.net/fill-and-sign-pdf-form/book-search/?k=Lose-Weight-Without-Dieting-And-Exercise.pdf) [lotus notes quick reference](https://www.freenew.net/fill-and-sign-pdf-form/book-search/?k=lotus-notes-quick-reference-guide.pdf) [guide](https://www.freenew.net/fill-and-sign-pdf-form/book-search/?k=lotus-notes-quick-reference-guide.pdf) [main verbs and helping verbs](https://www.freenew.net/fill-and-sign-pdf-form/book-search/?k=main-verbs-and-helping-verbs-worksheet.pdf) [worksheet](https://www.freenew.net/fill-and-sign-pdf-form/book-search/?k=main-verbs-and-helping-verbs-worksheet.pdf) [macbeth study guide student](https://www.freenew.net/fill-and-sign-pdf-form/book-search/?k=macbeth_study_guide_student_edition_answers.pdf) [edition answers](https://www.freenew.net/fill-and-sign-pdf-form/book-search/?k=macbeth_study_guide_student_edition_answers.pdf)